# **Photoshop 2021 (Version 22.2) Crack Mega PC/Windows (April-2022)**

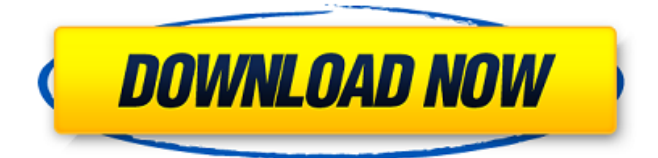

#### **Photoshop 2021 (Version 22.2) Download**

Note As you make changes to an image, the image's undo history (the list of previous edits) is available just above the Layers panel. Click the small icon next to the drop-down menu in the Layers panel to restore the original image to its former state. Figure 16-2, top. There are a number of different ways to quickly create a new layer. Once you've created a new layer, the little arrows at the bottom of the menu bar serve as miniature, animated folders that you can drag and drop images into. The Layers panel features two options that help you organize and position your images and layers: \* \*\*Layer Thumbnail\*\*. Click the layer thumbnail at the top of the Layers panel and you'll see a thumbnail of the actual image. Drag a picture directly onto the layer thumbnail to insert a new layer. The thumbnail changes to indicate that a new layer has been created. Click this thumbnail to toggle back and forth between the thumbnail icon and the actual image. The thumbnail offers a preview of how the picture will appear in the document when you finish editing the layer. You can change the layer's effect using the Effects panel described on next; create a new layer, and then use the layer thumbnail to simply view what the layer will look like in the photo.

#### **Photoshop 2021 (Version 22.2) Crack+ Activation Free Download [Updated] 2022**

In this Photoshop tutorial, we will learn how to use Photoshop Elements for photo editing, editing, designing and creating graphics. In this Photoshop tutorial, we will learn how to use Photoshop Elements for photo editing, editing, designing and creating graphics. Elements Adobe Photoshop Elements 2020 Adobe Photoshop Elements 2018 Adobe Photoshop Elements 2017 Adobe Photoshop Elements 2016 Adobe Photoshop Elements 2015 Adobe Photoshop Elements 2014 Adobe Photoshop Elements 2013 Adobe Photoshop Elements 2012 Adobe Photoshop Elements 2011 Adobe Photoshop Elements 2010 Adobe Photoshop Elements 2009 Adobe Photoshop Elements 2008 Adobe Photoshop Elements 2007 Adobe Photoshop Elements 2006 What are the basic Photoshop Elements elements? The toolset of Photoshop Elements contains the following elements: What are the basic Photoshop Elements elements? The toolset of Photoshop Elements contains the following elements: Layers : Allows you to divide an image in different layers. This way, you can work on different parts of the picture separately. : Allows you to divide an image in different layers. This way, you can work on different parts of the picture separately. Adjustment Layers : You can set different levels of an image to adjust brightness and contrast, sharpen or blur it, add a vignette or borders. : You can set different levels of an image to adjust brightness and contrast, sharpen or blur it, add a vignette or borders. Canvas : A special layer where you can do any type of graphic works. : A special layer where you can do any type of graphic works. Pencil : Use this tool to draw directly on an image. : Use this tool to draw directly on an image. Type Tool: Allows you to quickly create new text or find the text you just created. In Adobe Photoshop Elements, you can create new documents to organize your images. Open an existing photo or image file: Double-click or click on an image in your library. In the name box, type the new name for this file. In the file type box, select the type of file. If you are loading an image, you can usually either load it from the library or browse to locate it on your computer. After you complete all of the steps above, your new document will be added to a681f4349e

### **Photoshop 2021 (Version 22.2) [Mac/Win]**

 $= 4 * g + 2 * x - 6$ . Which is the third biggest value ? (a) 4 (b) - 1 . 3 (c)gb L e t v = 0 . 142 - - 2 . 8 5 8 . W h a t i s t h e f o u r t h b i g g e s t v a l u e i n 3/4, 0.2, v, - 0.4? - 0.4 L e t v = 394.1 - 394. W h a t i s t h e four th biggest value in  $1/4$ , v, -5, -1? -5Letzbe (-13+1862

### **What's New in the Photoshop 2021 (Version 22.2)?**

Dodge Challenger SRT Hellcat Widebody Photos New photos of the Dodge Challenger SRT Hellcat Widebody highlight its massive changes. Seen here are those changes, which include lowered front and rear bumpers, a wider grille and larger rear spoiler. The Dodge Challenger SRT Hellcat Widebody is the latest performance variant of the fourth-gen Challenger, set to hit the streets later this year. With it, Dodge is striving to make the most powerful Challenger ever produced, and the Heavy Duty Hellcat Widebody is the first product of that effort. These photos give us our first look at what the Hellcat Widebody is all about. A few other photos of the new Challenger widebody can be seen below the jump. This is an exciting time for me because so many players are making my favorite hobby a little bit more affordable! I mentioned in my last post that I was going to announce something big and it's that time. The reason I've been holding back on letting everyone know about my plans for a longer term future is that I wanted to make sure everything worked out. I don't want to make any half assed decisions or under-promise and over-deliver. And with how fast the industry changes and how quickly technology advances, I wanted to make sure that if any of these initiatives didn't work out, I wouldn't leave my loyal fans hanging. Since I announced my intentions to leave my position, several companies have contacted me about possible partnerships and even a few potential buyers have shown interest. Thankfully, I'm able to put my shit together and make some moves with confidence because my reputation and track record have never been stronger. The only hurdle I have was finding a new place to call home. My life is spread across three distinct cities, one of which I am still living in. I finally had to cut my losses and get out. I don't want to sell my house, I don't want to move, but I just can't physically keep going from place to place. I am now living in a small office park in Las Vegas and plan on making it work until the time comes for me to settle down in one home. As of right now, that time still hasn't arrived, so I'm still living on the move. With my new home, comes a new plan. I will be once again branching out to start a

## **System Requirements For Photoshop 2021 (Version 22.2):**

Minimum OS: Version: Ratings: GPU: Recommended Additional Notes: Switch: PC: 1.5 GHz CPU Windows 7 64-bit (vista 64-bit recommended) Video driver: Nvidia GeForce 310 RAM: 1 GB Video Card: NVIDIA GeForce 7300 LE

<https://ourfieldstone.com/system/files/webform/06/30/2022 - 11:05/chaburl962.pdf> <https://thebakersavenue.com/photoshop-2022-crack-free-license-key-x64/> [https://akastars.com/upload/files/2022/06/g72glARcplYyfIjkmUQr\\_30\\_3bace63d6d8cfb5bcaba112d6d791775\\_file.pdf](https://akastars.com/upload/files/2022/06/g72glARcplYyfIjkmUQr_30_3bace63d6d8cfb5bcaba112d6d791775_file.pdf) <http://topfleamarket.com/?p=23539> [https://www.bridgeextra.com/wp](https://www.bridgeextra.com/wp-content/uploads/2022/06/Photoshop_2021_Version_223_Key_Generator__Free_March2022.pdf)[content/uploads/2022/06/Photoshop\\_2021\\_Version\\_223\\_Key\\_Generator\\_\\_Free\\_March2022.pdf](https://www.bridgeextra.com/wp-content/uploads/2022/06/Photoshop_2021_Version_223_Key_Generator__Free_March2022.pdf) <https://med-smi.com/أهلا-بالعالم/> [https://www.plymouth-ma.gov/sites/g/files/vyhlif3691/f/pages/plymouth\\_cee\\_task\\_force\\_summary.pdf](https://www.plymouth-ma.gov/sites/g/files/vyhlif3691/f/pages/plymouth_cee_task_force_summary.pdf) [https://medcoi.com/network/upload/files/2022/06/A8C8Z3VyjFEIVFTxPhNn\\_30\\_3bace63d6d8cfb5bcaba112d6d791775](https://medcoi.com/network/upload/files/2022/06/A8C8Z3VyjFEIVFTxPhNn_30_3bace63d6d8cfb5bcaba112d6d791775_file.pdf) [\\_file.pdf](https://medcoi.com/network/upload/files/2022/06/A8C8Z3VyjFEIVFTxPhNn_30_3bace63d6d8cfb5bcaba112d6d791775_file.pdf) [https://thebakersavenue.com/wp](https://thebakersavenue.com/wp-content/uploads/2022/06/Photoshop_2021_Version_224_Keygen_Free_Download_Updated.pdf)[content/uploads/2022/06/Photoshop\\_2021\\_Version\\_224\\_Keygen\\_Free\\_Download\\_Updated.pdf](https://thebakersavenue.com/wp-content/uploads/2022/06/Photoshop_2021_Version_224_Keygen_Free_Download_Updated.pdf) <http://subsidiosdelgobierno.site/?p=1998> <http://it-labx.ru/?p=51040> [https://plugaki.com/upload/files/2022/06/I57CzbUyVjKHJ5hmgRso\\_30\\_3bace63d6d8cfb5bcaba112d6d791775\\_file.pdf](https://plugaki.com/upload/files/2022/06/I57CzbUyVjKHJ5hmgRso_30_3bace63d6d8cfb5bcaba112d6d791775_file.pdf) [https://www.mountainvalleyliving.com/wp](https://www.mountainvalleyliving.com/wp-content/uploads/2022/06/Photoshop_CS4_Mem_Patch___Free_WinMac_2022Latest.pdf)[content/uploads/2022/06/Photoshop\\_CS4\\_Mem\\_Patch\\_\\_\\_Free\\_WinMac\\_2022Latest.pdf](https://www.mountainvalleyliving.com/wp-content/uploads/2022/06/Photoshop_CS4_Mem_Patch___Free_WinMac_2022Latest.pdf) [https://jibonbook.com/upload/files/2022/06/zuiPuL56IZtKb83v4P66\\_30\\_3f0b49fe0a0173e34c28b7c6e1b9bc5d\\_file.pdf](https://jibonbook.com/upload/files/2022/06/zuiPuL56IZtKb83v4P66_30_3f0b49fe0a0173e34c28b7c6e1b9bc5d_file.pdf) <https://certificacionbasicamedicina.com/blog/index.php?entryid=2055> <http://logicbee.biz/blog/index.php?entryid=1359> [https://cancuntoursbook.com/wp](https://cancuntoursbook.com/wp-content/uploads/2022/06/Adobe_Photoshop_CC_Patch_With_Serial_Key_Download_WinMac_April2022.pdf)[content/uploads/2022/06/Adobe\\_Photoshop\\_CC\\_Patch\\_With\\_Serial\\_Key\\_Download\\_WinMac\\_April2022.pdf](https://cancuntoursbook.com/wp-content/uploads/2022/06/Adobe_Photoshop_CC_Patch_With_Serial_Key_Download_WinMac_April2022.pdf) [https://studiblog.net/wp-content/uploads/2022/06/Adobe\\_Photoshop\\_CS5\\_Crack\\_\\_Serial\\_Number\\_\\_Keygen\\_For\\_PC.pdf](https://studiblog.net/wp-content/uploads/2022/06/Adobe_Photoshop_CS5_Crack__Serial_Number__Keygen_For_PC.pdf) [https://alternantreprise.com/wp-](https://alternantreprise.com/wp-content/uploads/2022/06/Photoshop_CC_2015_Version_17_keygen_only___Download_2022_New.pdf)

[content/uploads/2022/06/Photoshop\\_CC\\_2015\\_Version\\_17\\_keygen\\_only\\_\\_\\_Download\\_2022\\_New.pdf](https://alternantreprise.com/wp-content/uploads/2022/06/Photoshop_CC_2015_Version_17_keygen_only___Download_2022_New.pdf) <http://steamworksedmonton.com/photoshop-2021-version-22-1-1-license-key-full-latest/>